# Abilità Informatiche

#### Luigi Catuogno

**[luigi.catuogno@uniparthenope.it]**

*Corso di Laurea in Economia e Commercio - Anno Accademico 2022-23*

#### 1

# Libro di testo Dennis P. Curtin, Kim Foley, Kunal Sen, Cathleen Morin Informatica di base VII edizione (2016), MacGraw Hill Education ISBN: 978-88-386-1537-5 [IdB]

Altro materiale di utile consultazione [Sli] Slides, appunti e altro materiale distribuito dal docente [Misc] Altra fonte diversamente specificata di volta in volta

## Architettura del calcolatore

Il modello di Von Neumann

#### Il modello di Von Neumann

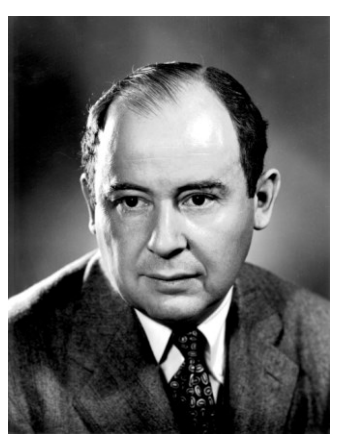

John Von Neumann 1903-1957

- Modello architetturale di uno strumento di calcolo «reale»
	- Introduce un modello per l'organizzazione e il funzionamento di un calcolatore
	- Proposto nel 1945 dal matematico e fisico di origini ungheresi John Von Neumann
	- Concetto «Derivato» dalla Macchina di Turing

#### Il modello di Von Neumann

A differenza della MdT (che è un modello astratto), Von Neumann descrive le componenti funzionali di un calcolatore, il mezzo e i modi delle loro interazioni in termini molto concreti

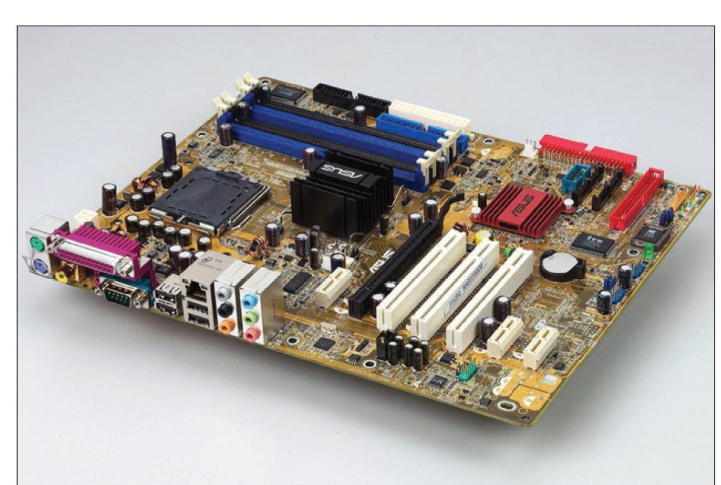

In quasi tutti i calcolatori oggi in commercio, sono attuate le indicazioni date dal modello e si possono trovare tutte le componenti che prevede: CPU, I/O, memoria, BUS…

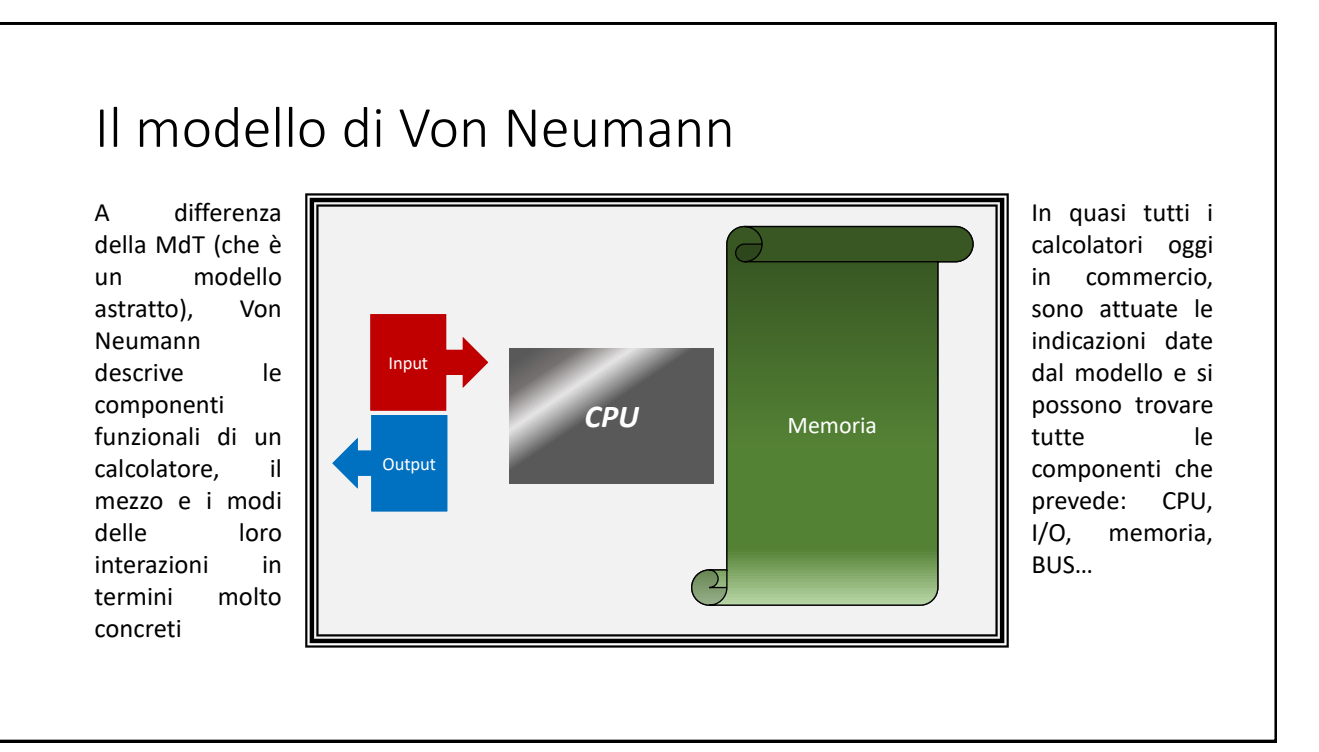

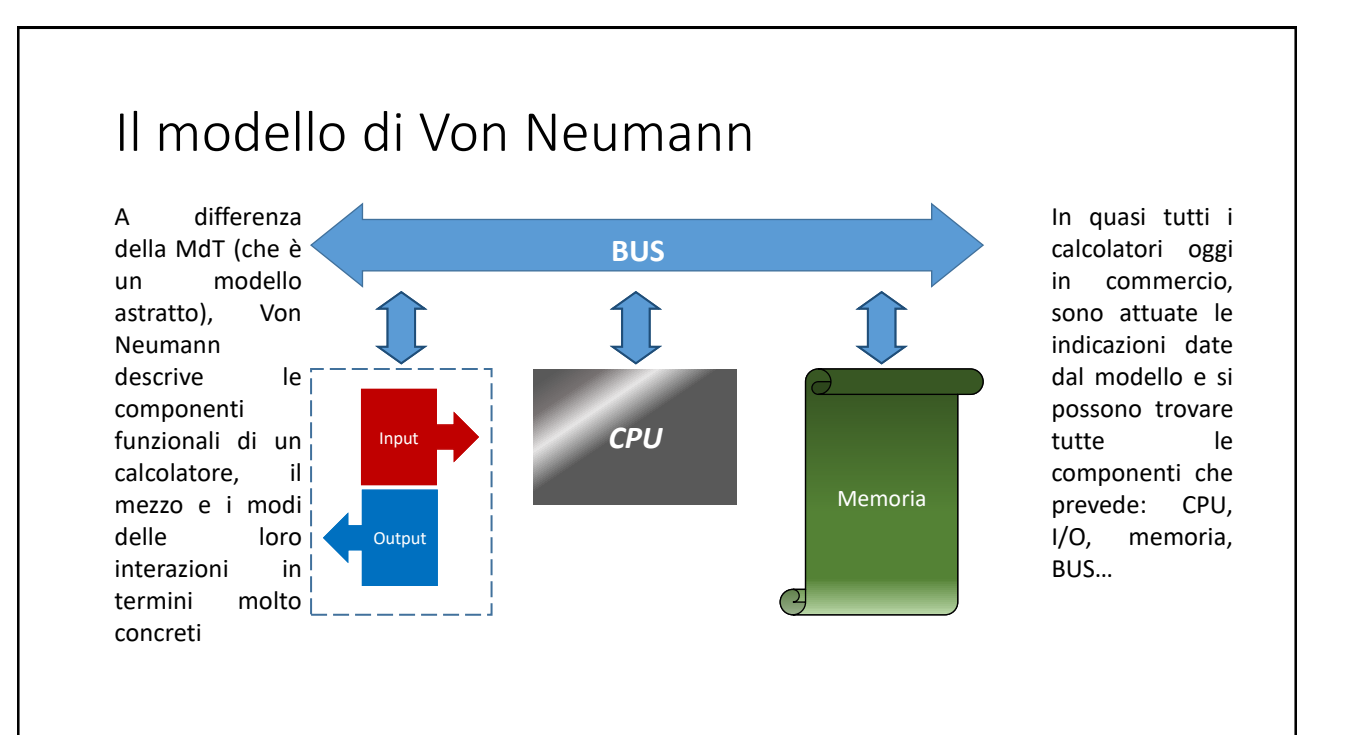

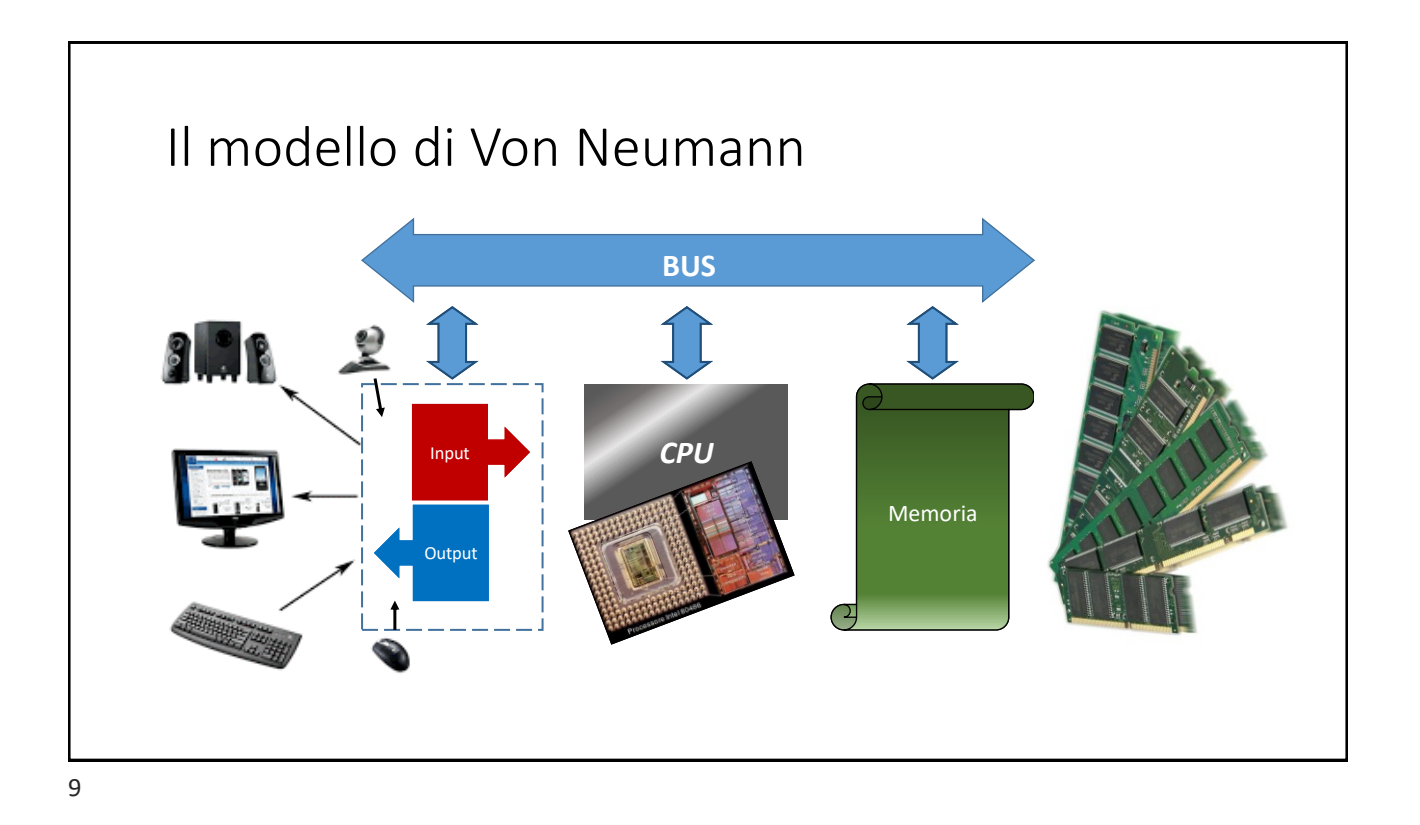

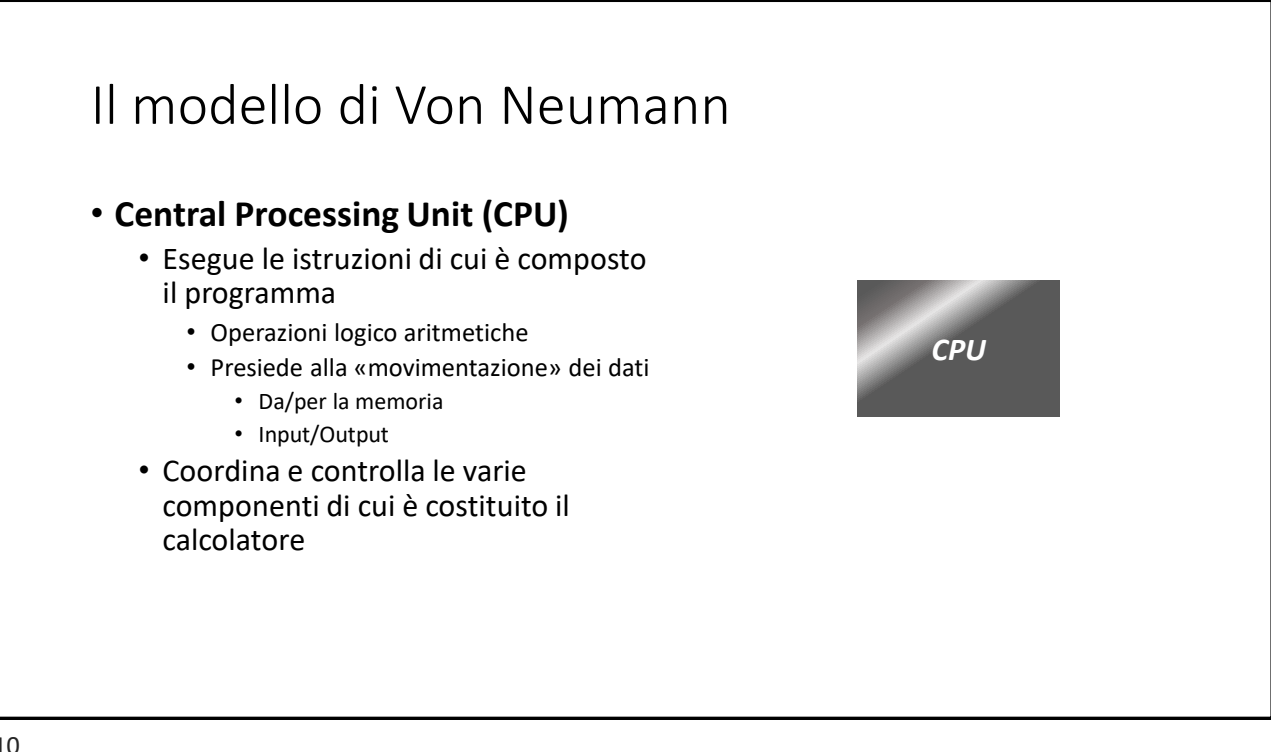

Memoria

# Il modello di Von Neumann • **La memoria contiene:** 1. Le istruzioni che compongono il programma 2. I dati elaborati dal programma e i risultati da esso prodotti *CPU*

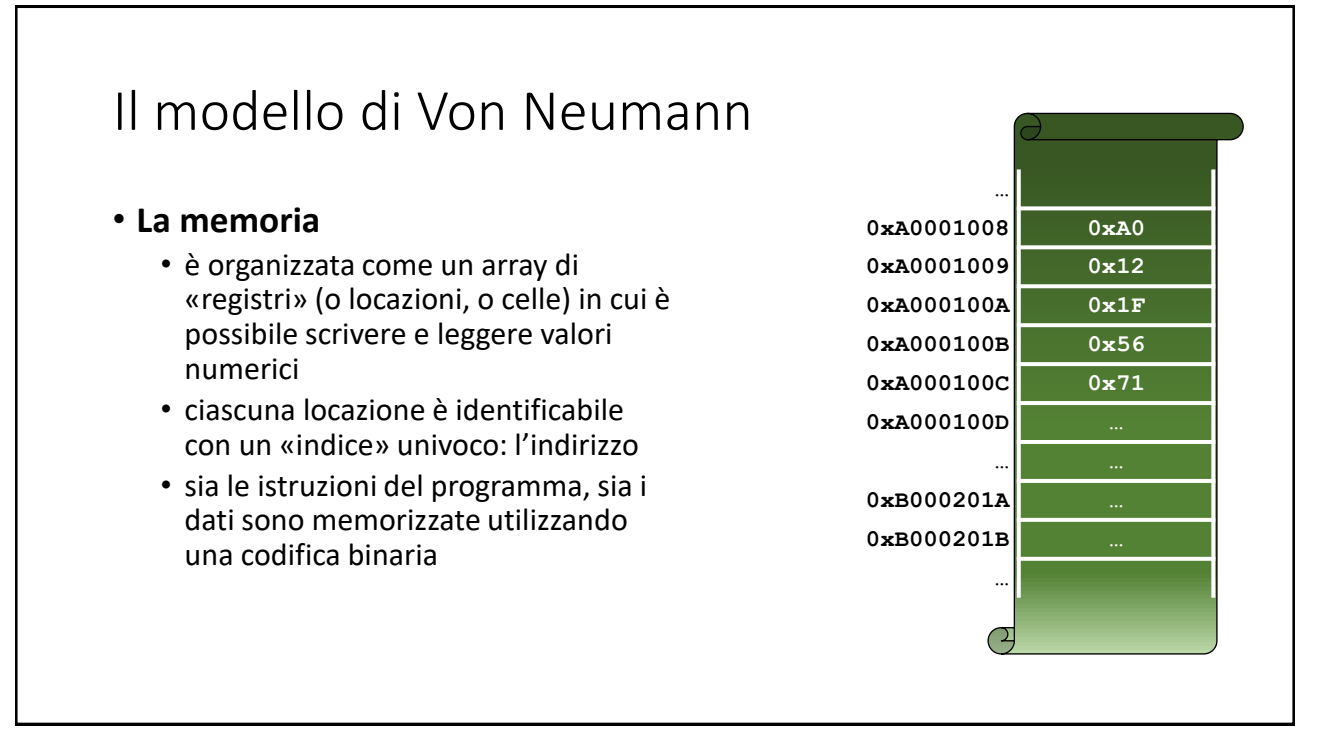

#### Il modello di Von Neumann • **La memoria** • Tutte le celle di memoria sono costituite dallo stesso numero di bit (cifre binarie). • Il numero di bit di una cella di memoria è frutto di una scelta progettuale e non può essere cambiato.  $\bullet$  Se  $l$  è il numero di bit disponibili, ogni cella può contenere  $2^{l}$  possibili valori distinti. **… 0xA0001008 0xA0 0xA0001009 0x12 0xA000100A 0x1F 0xA000100B 0x56 0xA000100C 0x71 0xA000100D … … … 0xB000201A … 0xB000201B … …**

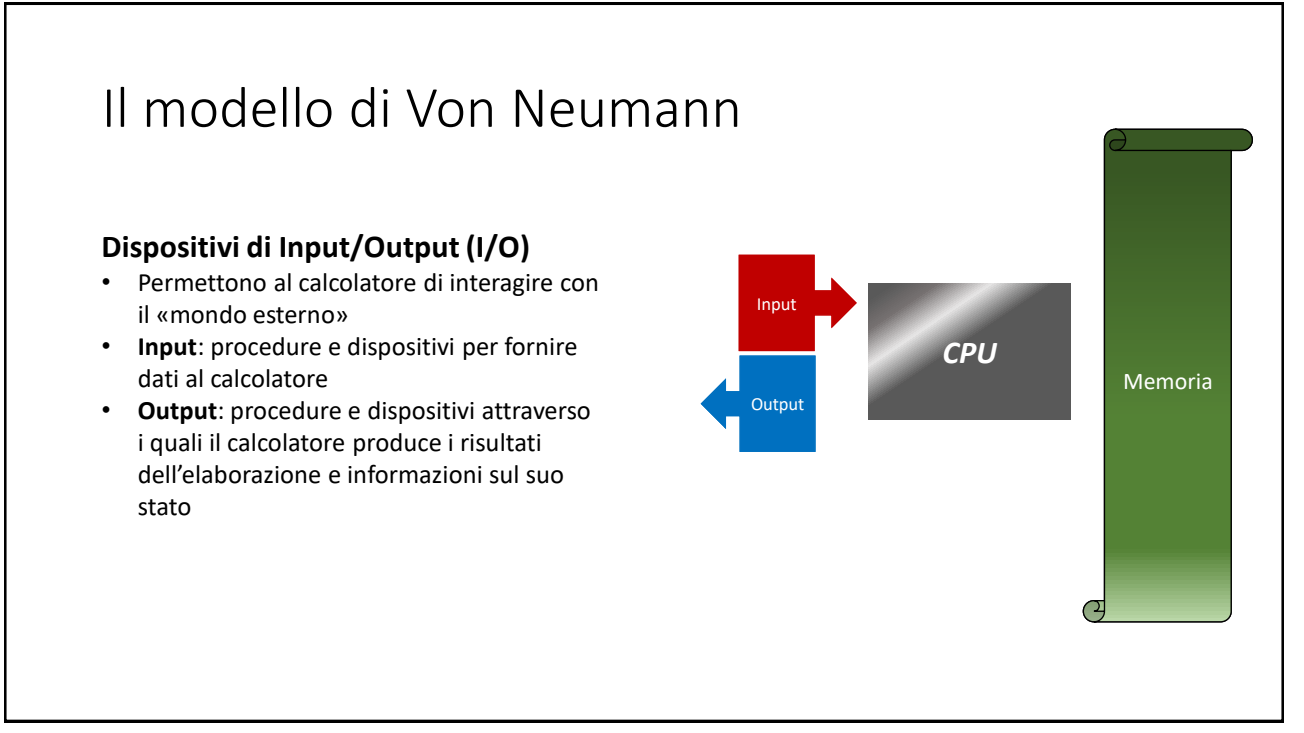

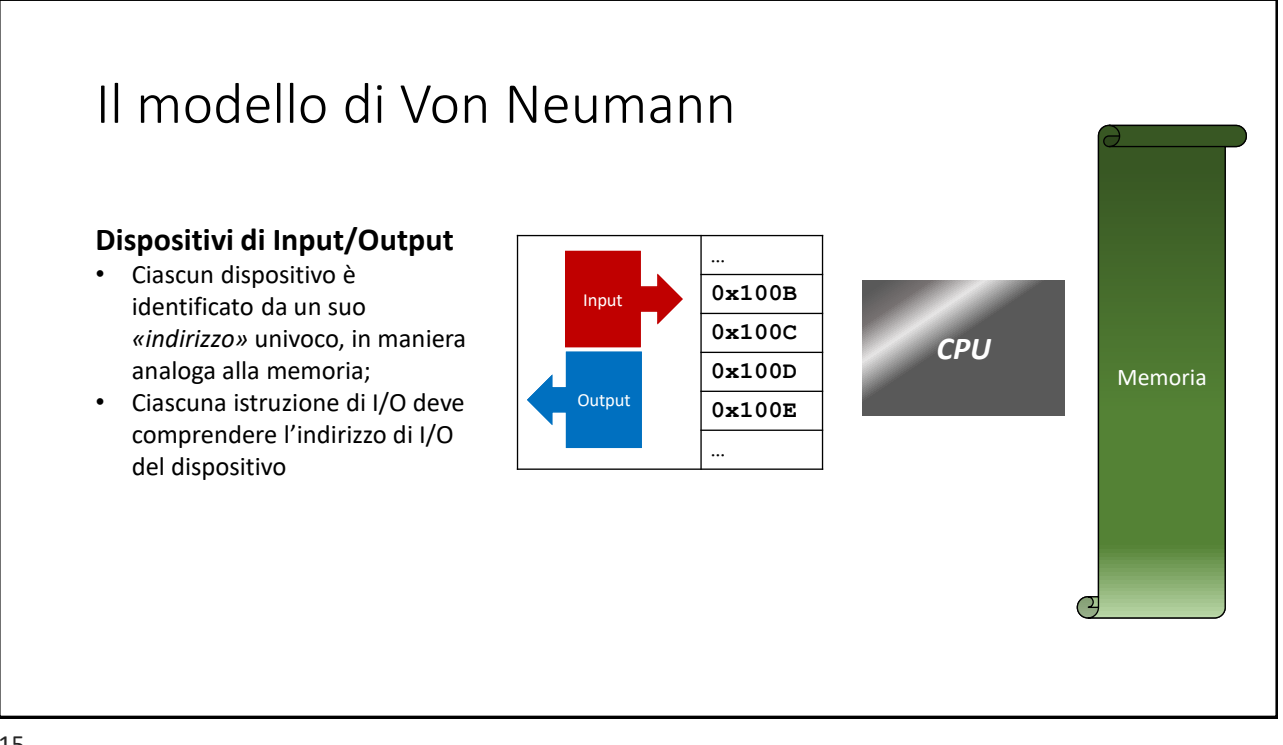

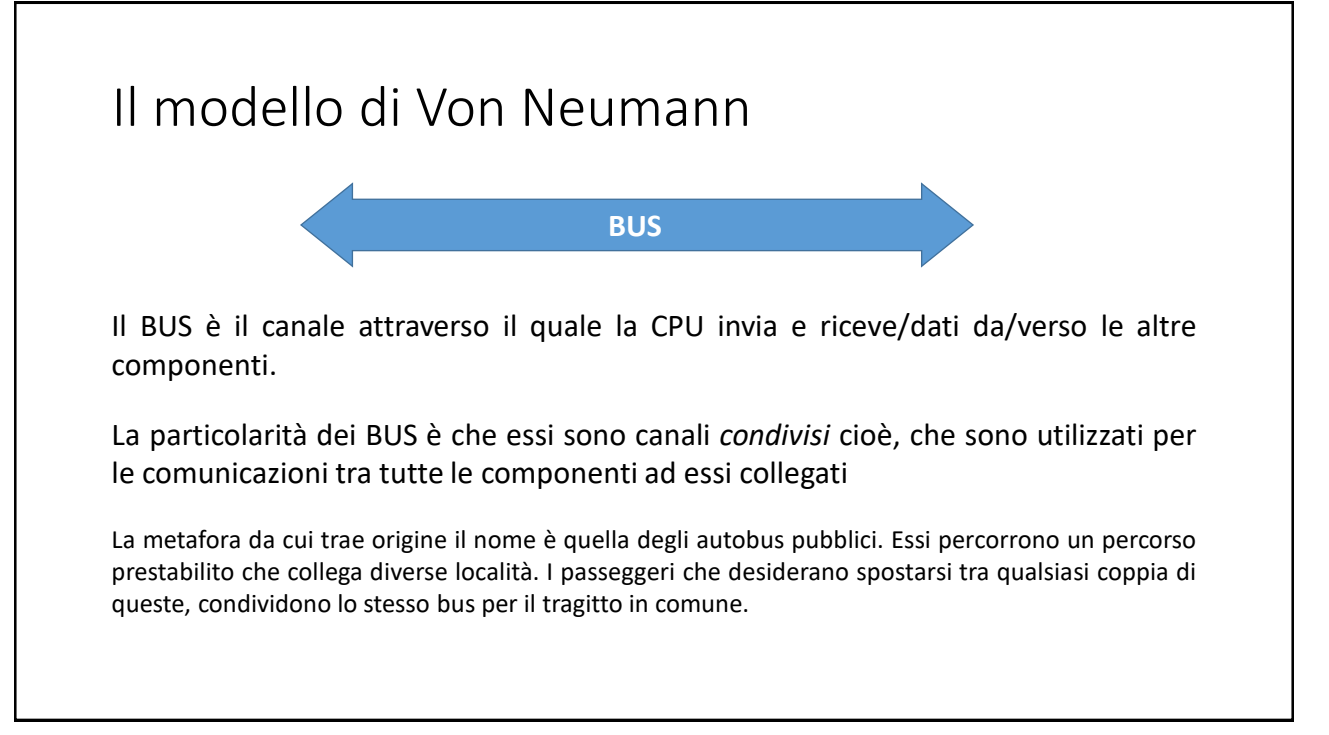

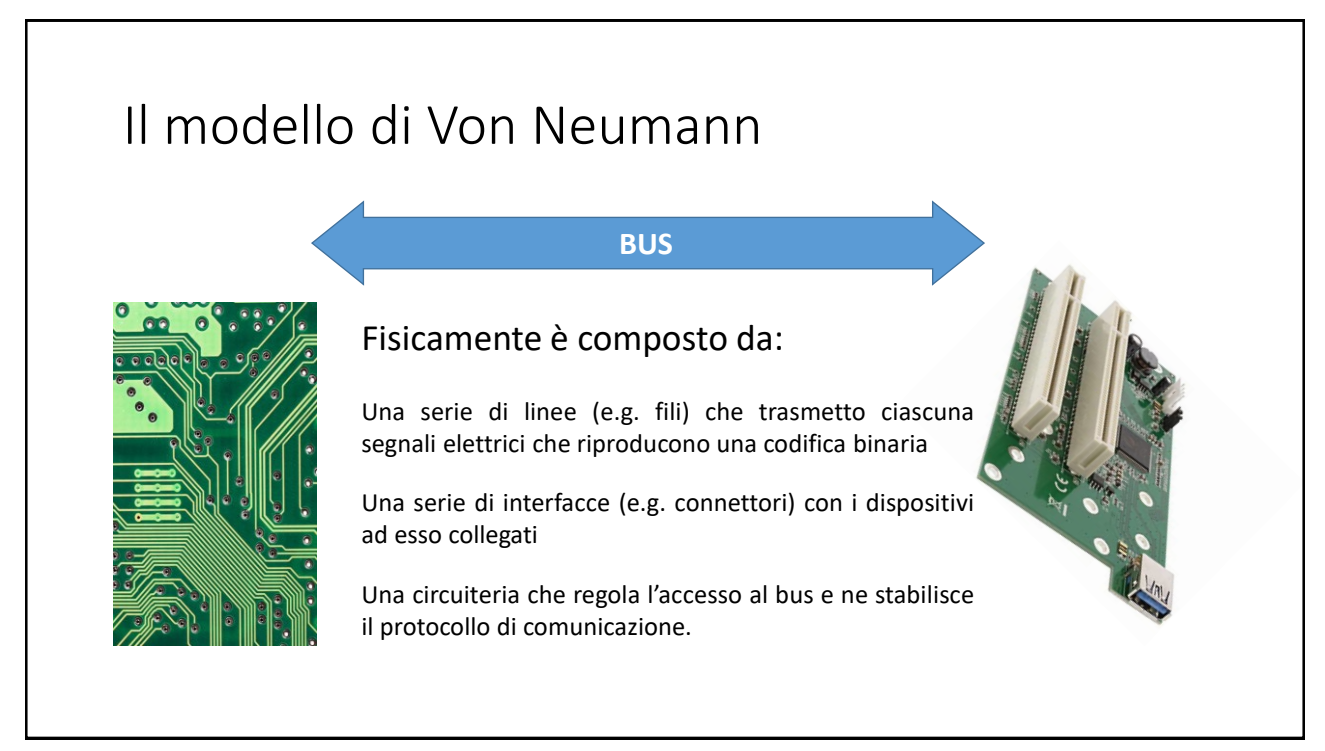

#### La memoria

#### La memoria La memoria effettua due tipi di operazioni: • **load** (lettura): Richiesta della CPU di inviarle il contenuto di una cella di memoria (dato il suo indirizzo). • L'operazione non ne altera il contenuto. • **store** (scrittura): La CPU invia un dato da «*stoccare*» e l'indirizzo della cella di destinazione. • Il nuovo dato, sostituisce il precedente contenuto della cella **… 0xA0001008 0xA0 0xA0001009 0x12 0xA000100A 0x1F 0xA000100B 0x56 0xA000100C 0x71 0xA000100D … … … 0xB000201A … 0xB000201B … …** 19

#### Tipi di memoria

- **RAM (Random Access Memory)** Memoria ad accesso casuale
	- Memorie in cui sono consentite entrambe le operazioni di lettura e scrittura
	- Memorie destinate a ospitare dati e programmi arbitrari.
	- il tempo di accesso non dipende dalla posizione e si può assumere (in generale) costante;
- **ROM (Read Only Memory)** Memorie a sola lettura
	- Memoria che consentono la scrittura una sola volta (generalmente con l'impiego di dispositivi ad hoc)
	- Le operazioni di lettura possono essere eseguite indefinitamente
	- Conservazione di dati e (più frequentemente) istruzioni che devono essere mantenute indefinitamente e che non devono essere modificate (Es. il BIOS del PC)

### Tipi di memoria

- **Volatile**: il contenuto dei registri di memoria è perduto quando si interrompe l'alimentazione.
	- Memoria centrale di un calcolatore (RAM)
- **Non volatile**: i dati immagazzinati sono preservati anche quando i circuiti di memoria non sono alimentati
	- ROM/EPROM (= Erasable ROM)
	- NVRAM (Non Volatile RAM)

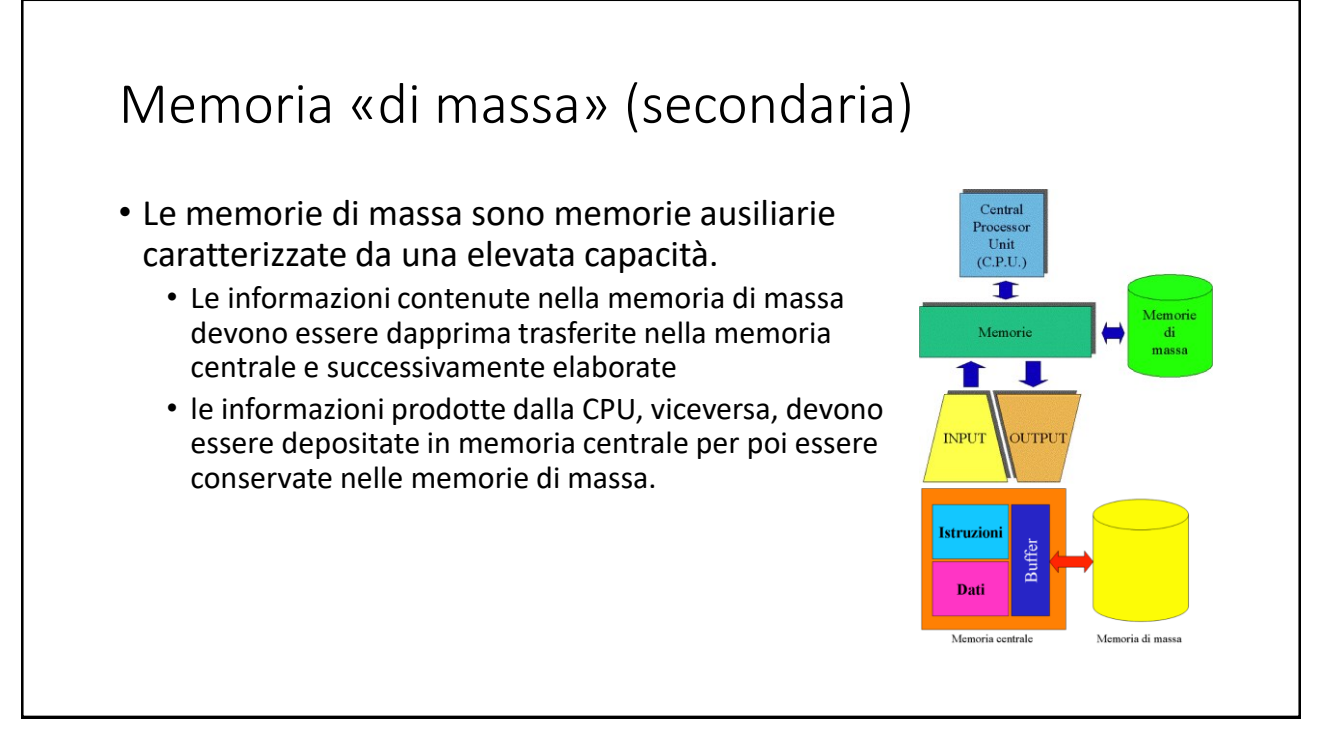

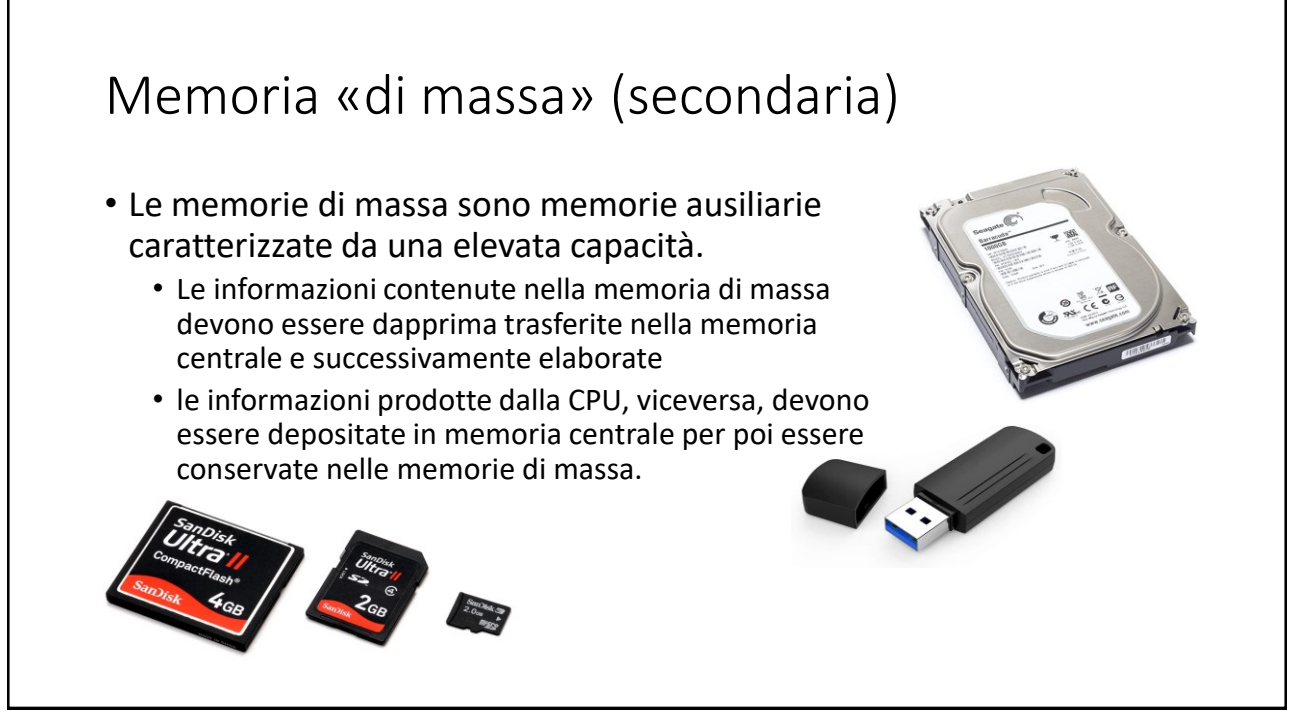

23

### Comunicazione tra le componenti: I BUS

![](_page_12_Picture_203.jpeg)

![](_page_12_Figure_2.jpeg)

![](_page_12_Figure_3.jpeg)

#### Control BUS La CPU utilizza il *control bus* per regolare l'accesso e l'impiego dei dati presenti sul data bus (*i.e. la direzione dei dati in transito da/per la CPU) Tipici segnali del control bus sono quelli di read e write mediante i quali la CPU indica ai dispositivi se devono leggere un dato dal data bus (read) o scriverlo su di esso (write). (per la memoria: load e store) CPU* **0x00** Data buffer Data BUS **0x1F 0x12 0x1F Output** Input

![](_page_13_Picture_3.jpeg)

![](_page_14_Figure_1.jpeg)

![](_page_14_Picture_2.jpeg)

### I dati in memoria

- Per ragioni storiche e pratiche, la dimensione delle celle di memoria è di un *byte* (otto bit) mentre le dimensioni del bus e dei registri sono piuttosto variabili a seconda delle caratteristiche dell'architettura
- La dimensione del data bus indica la quantità di dati trasferibili tra memoria e CPU con una singola operazione di Load/Store
- Per esempio:
	- nel microprocessore Z80 aveva un data bus di 8 bit e registri interni da 8 o 16 bit.
	- Quindi: operandi di 16 bit potevano essere trasferiti dalla memoria ai registri interni (o vice versa) 8 bit per volta.

![](_page_15_Figure_7.jpeg)

### I dati in memoria

- Le dimensioni della cella non rappresentano una grave limitazione.
- Le operazioni di Load/Store su byte risultano molto veloci
- Tipi di dato caratterizzati da dimensioni maggiori *e.g.* word (16 bit), double word (32 bit) quad(*ruple*) word (64 bit) possono essere immagazzinate in celle contigue:
	- *2 celle per le word*
	- *4 celle per le double word, etc.*
	- In questo caso, possono essere fatte diverse scelte per l'ordine di memorizzazione dei byte (endianness)

![](_page_16_Figure_1.jpeg)

![](_page_16_Figure_2.jpeg)

### Central Processing Unit (CPU)

#### 35

#### La CPU • Control Unit • Decodifica ed esecuzione delle istruzioni • Unità Logico-Aritmetica • Registri interni • Operandi delle istruzioni • Informazioni di stato • Puntatore all'istruzione corrente Central Processing Unit **CU** Address BUS PC IR Data BUS  $R1$  R2 **ALU** ACC Control BUS CC

# Il ciclo della CPU Durante l'arco di tempo in cui è in funzione, la CPU esegue le istruzioni che compongono il suo programma seguendo un ciclo: «*il ciclo della CPU» (anche detto ciclo Fetch-Execute)* che traduce *il ciclo di esecuzione degli algoritmi (il ciclo dell'esecutore)*

![](_page_18_Figure_3.jpeg)

### Il ciclo della CPU: Fetch

#### Control Unit (CU)

È quella che: preleva le istruzioni dalla memoria.

Immagazzina l'istruzione prelevata temporaneamente nel registro IR (Instruction Register)

Ogni volta che un'istruzione viene prelevata, si aggiorna il PC con l'indirizzo della istruzione seguente

![](_page_19_Figure_6.jpeg)

![](_page_19_Figure_8.jpeg)

### Il ciclo della CPU: Execute

Control Unit (CU)

Immagazzina l'istruzione prelevata temporaneamente nel registro IR (Instruction Register) **CU**<br>(Instruction Register) **CU** 

Interpreta l'istruzione e se questa prevede operandi, li preleva nella memoria e li memorizza nei *registri operando*

Attiva la ALU se si tratta di una operazione logico-aritmetica

![](_page_20_Figure_6.jpeg)

![](_page_20_Figure_8.jpeg)

### Il ciclo della CPU: Storage

Control Unit (CU)

Immagazzina l'istruzione prelevata temporaneamente nel registro IR (Instruction Register) **CU**<br>(Instruction Register) **CU** 

Attiva la ALU se si tratta di una operazione logico-aritmetica

Pone il risultato in un altro registro interno (e.g. l'Accumulatore) e da questi lo trasferisce in memoria

![](_page_21_Figure_6.jpeg)

![](_page_21_Figure_8.jpeg)

![](_page_22_Figure_1.jpeg)

![](_page_22_Figure_2.jpeg)

![](_page_22_Figure_3.jpeg)

![](_page_23_Figure_1.jpeg)

![](_page_23_Figure_2.jpeg)

#### I programmi in memoria

#### Il *«tipo di dato»* istruzione Nell'architettura di Von Neumann, le istruzioni che compongono un programma, sono immagazzinate nella memoria centrale come i dati. Il set di istruzioni del processore e le sue regole sintattiche costituiscono quello che viene definito il «linguaggio macchina». Ciascun processore ha un suo linguaggio macchina. Le istruzioni hanno anch'esse una codifica binaria costituita da una sequenza di byte (opcode), così organizzata: Per esempio **Opcode Codifica degli operandi 0F 01 01**

![](_page_24_Picture_4.jpeg)

![](_page_25_Picture_1.jpeg)

![](_page_25_Figure_2.jpeg)

### Mappa

- **[Idb]** Questo testo fornisce, un'ampia panoramica sulle tecnologie impiegate per la costruzione di un calcolatore moderno. In particolare, il Capitolo 2 introduce l'architettura della CPU (Sezione 2.8 e seguenti). Il Capitolo 3 tratta i dispositivi di Input/Output e il Capitolo 4 introduce le memorie secondarie.
- **[Sli]** Slide della lezione